При включении видеоприставки питание через разъем Х2 подается на имитатор "выстрелов", устройство готово к работе. Первоначально следует резистором R7 отрегулировать на выводе 4 элемента DD1.4 период следования импульсов, равный примерно 0,9...1,5 с. Далее необходимо убедиться, что на выводе 12 триггера DD2.1 имеются устойчивые нераздвоенные импульсы отрицательной полярности с периодом 20 мс и длительностью 6...7 мс, иначе придется установить эти параметры резистором R2. Длительность импульсов на выходе 2 одновибратора DD3.1 устанавливают резистором R9 в пределах 80...100 мс.

$$
\begin{array}{|c|c|}\n & \n \hline\n & \n \hline
$$

Теперь о порядке работы с имитатором. Все, что требуется от играющего, — это вставить картридж с программой, включить питание видеоприставки, джойстиком выбрать игру "CLAY SHOOTING" и нажать кнопку "START" на джойстике.

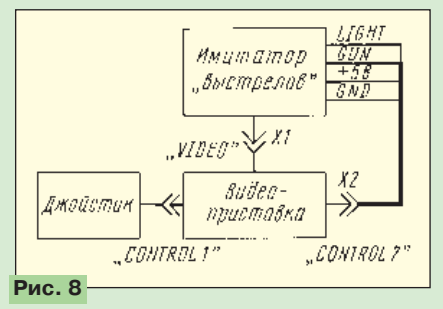

При установке имитатора в режим одиночной стрельбы (SA1 "Одиночно") любое нажатие на кнопку SB1 при наличии цели на экране телевизора моментально приводит к безошибочному попаданию. Главное, не опоздать, чтобы цель не скрылась за горизонтом.

Если переключатель SА1 на имитаторе находится в положении "Многократно", то на экране телевизора можно будет наблюдать "мультфильм", в котором стрелок всегда побеждает, расходуя два или три патрона. Если этого не происходит, необходимо прямо по ходу игры выбрать оптимальное положение движков резисторов R2, R7, R9.

Примерно через 20 мин непрерывной автоматической стрельбы можно узнать, какой сюрприз приготовили авторы программы игроку, набравшему максимально возможное количество очков, а еще через некоторое время станет известно<br>общее число игровых раундов общее число игровых раундов.

# **ТВОРЧЕСТВО РАСПРАВЛЯЕТ КРЫЛЬЯ**

### *Э. ГОРДИЕНКО, г. Москва*

Об этом известил прошедший в конце минувшего года в столице Всероссийского семинар-совещание директоров учреждений дополнительного образования (так теперь именуют, например, бывшие станции юных техников). Его организовали и провели Министерство общего и профессионального образования Российской Федерации и Центр технического творчества учащихся (ЦТТУ) Минобразования России.

В семинаре приняли участие представители десяти республик, трех краев и 25 областей. Программа предусматривала обсуждение основных направлений развития учреждений дополнительного образования, проблем обучения молодежи техническому творчеству в современных условиях, методов развития творческого воображения, социально-психологических аспектов управления учреждением дополнительного образования и т. д.

В первый день работы семинара с докладом выступил директор ЦТТУ С.К.Никулин, а затем специалисты Центра рассказали о направлениях своей работы, перспективах развития этих направлений.

Весьма насыщенным был второй день. Директор Республиканского Дома техники Татарстана В.Ф.Картышов рассказал о развитии изобретательства и рационализации в республике, познакомил участников семинара с конкретными изобретениями юных техников. Директор Томского областного Центра научно-технического творчества учащихся "Перспектива" А.А.Попадейкин подробно остановился на организации Всероссийских олимпиад по основам информатики и вычислительной техники — "Молодой программист". Такие Олимпиады вот уже два года проводятся Центром. О формах работы по развитию технического творчества учащихся в Орловской области рассказал директор областного Дома техники А.Г.Смертин.

В заключение состоялась научно-практическая конференция, на которой с докладом выступила А.В.Егорова — главный специалист отдела дополнительного образования Министерства общего и профессионального образования РФ. Она уделила особое внимание задачам и проблемам перехода внешкольного образования в дополнительное, рассказала о разработке нормативно-правовых документов, классификации действующих и подготовке новых программ развития технического творчества учащихся.

Активное участие в работе конференции приняли видные ученые, педагоги и организаторы технического творчества.

Участники семинара обсудили Календарь Всероссийских массовых мероприятий на 1998 г., посвященных 80-летию государственной системы внешкольного (дополнительного) образования и воспитания юного поколения.

Старт дальнейшему развитию технического творчества дан! П

## **ПОЛЕЗНЫЕ СОВЕТЫ**

#### **ЗАКЛЕПКА ИЗ СТЕРЖНЯ АВТОРУЧКИ**

При отсутствии заклепки ее роль может выполнить отрезок металлического стержня шариковой авторучки (см. рисунок). Сначала кернером развальцовывают один конец отрезка, вставляют его в отверстия скрепляемых деталей и развальцовывают второй конец.

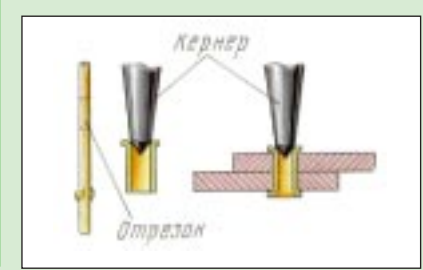

#### **ОГРАНИЧИТЕЛЬ ДЛЯ ДРЕЛИ**

При изготовлении конструкций нередко требуется сверлить отверстия в материале на ту или иную глубину. Ограничителем в этом случае может стать, например, пробка от бутылки (см. рисунок), надетая на зажатое в патроне дрели сверло.

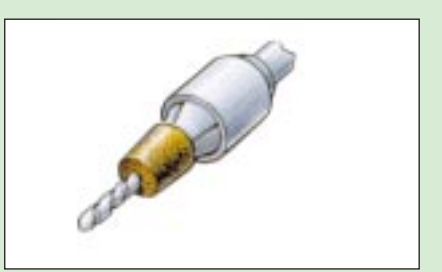